# 电机类课程虚拟仿真实验设计与实现

杨 刚 孙 盼 何 笠 孙 军

(海军工程大学 电气工程学院,武汉 430033)

摘要:针对传统电机类课程实物实验存在危险性大、实验平台建设成本高等问题,基于 Unity3D软件设计了虚拟仿真实验 平台,以直流电机、异步电机、同步电机、变压器等为对象,构建了电机拆装、起动、并联等实验场景,建立了集"理论知识学 习、虚拟仿真项目研习、仿真模型实操"于一体的综合实验方法,实现了"理论与实践、虚拟与现实、教学与创新"相结合。为 学生提供了自主开放的实验条件,对激发学生学习兴趣,培养学生创新实践能力发挥了重要作用。 关键词:电机类课程;虚拟仿真实验;Unity3D软件

中图分类号:G642.0 文献标识码:A 文章编号:1008-0686(2022)05-0009-05

# Design and Realization of Virtual Simulation Experiments for Motor Courses

YANG Gang SUN Pan HE Li SUN Jun

(School of Electrical Engineering, Naval University of Engineering, Wuhan 430033, China)

Abstract: To solve the problems of high risk, high cost, and difficulty in data acquisition in traditional motor course experiments, a virtual simulation experiment platform is designed based on Unity3D. Taking DC motors, asynchronous motors, synchronous motors and transformers as objects, the experimental scenes of motor disassembly, starting, and paralleling have been constructed. A comprehensive experimental method consisting of "theoretical knowledge learning, virtual simulation project study, and simulation model practical operation" is established, realizing the combination of "theory and practice, virtual and actual, teaching and innovation". The platform provides students with self-opening experimental conditions, which has played an important role in stimulating students' interest in learning and cultivating students' innovative practical ability.

Key words: motor courses; virtual simulation experiment; Unity3D software

"电机与拖动基础""电机学"等电机类课程是 电气工程及其自动化、自动化、轮机工程、机械工程 等专业的主干课程<sup>[1-2]</sup>,主要讲授直流电机、变压 器、异步电机、同步电机等电磁装置的结构、基本原 理、基本特性和实际应用等问题,集理论性、实践 性、综合性、应用性于一体,对学生的创新实践能力 培养至关重要[3-5] 。

传统电机类课程实验以实物电机为基础,存在 电压等级高、危险性大,实验平台建设周期长、成本 高,电机过渡过程和动态性能产生时间短、难以瞬 时捕捉,实验数据获取困难等问题。因此,在现有 教学资源下,电机类课程教学仍以理论为主,实验 内容和实验形式比较单一[6-8] 。

虚拟仿真实验是高校加强实验教学、提高实验 教学质量的重要手段,已成为高校实验教学改革的 研究重点<sup>[9-13]</sup>。通过虚拟仿真技术模拟电机的电

-磁 -力等多物理场特性,准确描述电机的瞬态过 程行为,设计电机结构、原理、拖动运行等基础理论 与运行实验,能够有效弥补传统实物电机实验教学 过程中的不足。

## 1 虚拟仿真实验平台总体架构

虚拟仿真实验平台是实物实验的一种辅助手 段,通过虚拟仿真实验,可以更好地帮助学生了解 实物实验中看不见、摸不着的磁场、电流等参量,有 助于激发学员的学习兴趣,提高课程授课效果。

电机类课程虚拟仿真实验平台选择不同类型 电机作为实验对象,通过 3D建模还原电机实验室 的真实场景,结合实际教学需求设计仿真实验,模 拟各类电机设备的操作流程,让学生实验后得到对 应的展示结果,并通过信号提示,电子黑板等提示 操作的成功与电路故障。

收稿日期: 2021-12-26; 修回日期: 2022-05-30

基金项目:2021年度海军工程大学教学成果培育项目(20219113)

第一作者:杨刚(1992—),男,硕士,讲师,主要从事舰船电力系统的教学、装备测试技术的研究工作,Email:1253174658@qq.com

虚拟仿真实验平台主要由电机原理及结构认 知(包括直流电机、同步电机、变压器、异步电机) 和电机实验室两大模块构成,总体架构如图 1 所示。

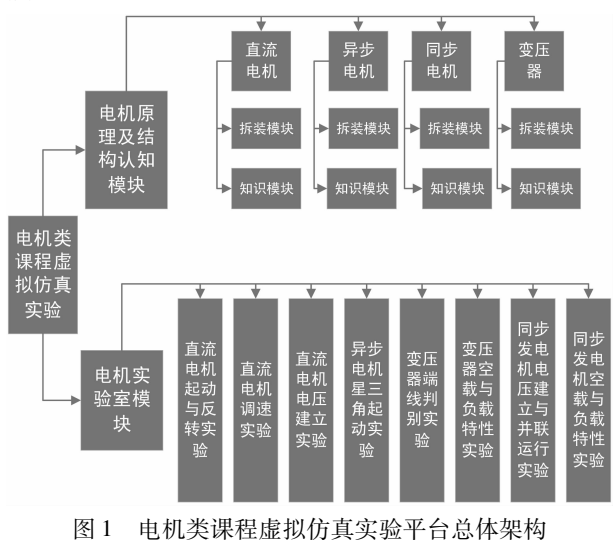

# 2 虚拟仿真实验平台模块设计

利用先进的 VR 虚拟现实技术,综合运用 SketchUp、Visual Studio、Unity3D 等开发工具创建 了电机拆装、正反转、负载运行实验等虚拟场景,运 用三维建模等技术,高度仿真了电机结构、原理以 及拖动特性的行为,实验场景逼真,实验对象直观 形象;将学生自主设计实验应用于虚拟场景中,融 合多种教学方法,学生可以自主安排和设计实验环 节;实验者通过 VR 眼镜和手持设备在虚拟场景中 操作,如同亲临实境<sup>[14-15]</sup>。

### 2.1 电机原理及结构认知模块

电机原理及结构认知模块,通过电机拆装的形 式,让学生掌握四类电机的结构组成、基本原理,电 机拆装的基本步骤、工具和实验方法等;同时,通过 可见的电流和磁场,帮助学生直观地认识电机的电 磁转换和运动过程,如图 2~4所示。

### 2.2 电机实验室模块

电机实验室模块通过模拟真实实验场景,让学 生开展直流并激发电机的电压建立,直流并激电动 机起动、调速,变压器的端线判别与运行,三相异步 电机的起动,同步发电机的电压建立,同步发电机 的负载运行,电工工具和仪表的使用等实验,帮助 学生掌握各类电机的运行特性,如图 5~8所示。

# 3 虚拟仿真实验教学过程及方法

#### 3.1 教学过程

电机类课程虚拟仿真实验主要采用自主实验

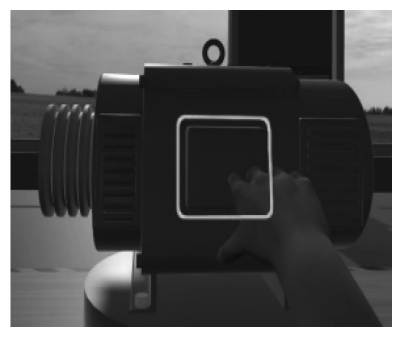

(a)直流电机

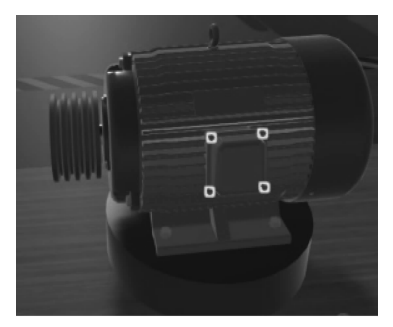

(b)同步电机

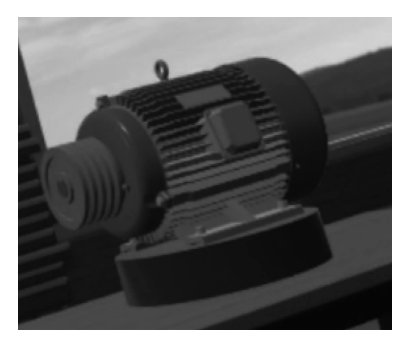

(c)异步电机

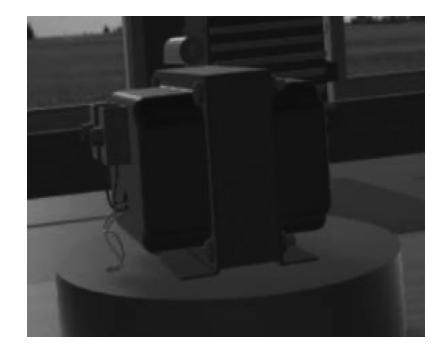

(d)变压器 图 2 四类电机模型

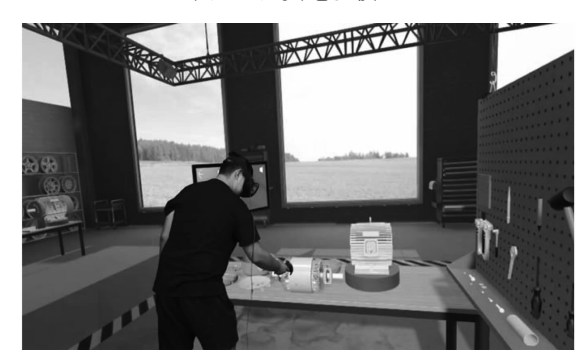

图 3电机拆装场景

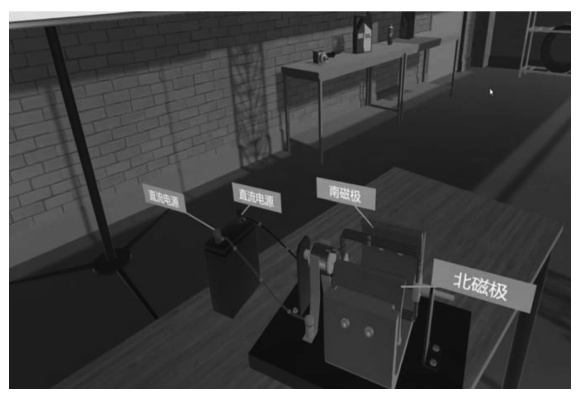

图 4 直流电机原理

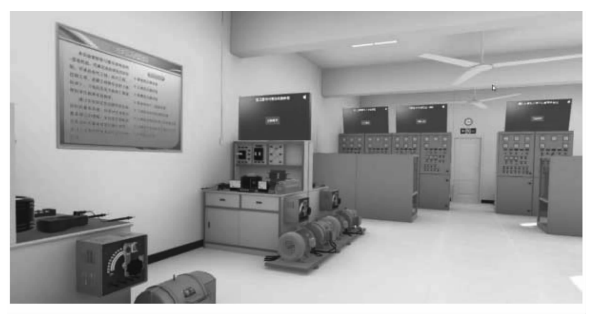

图 5电机实验室场景

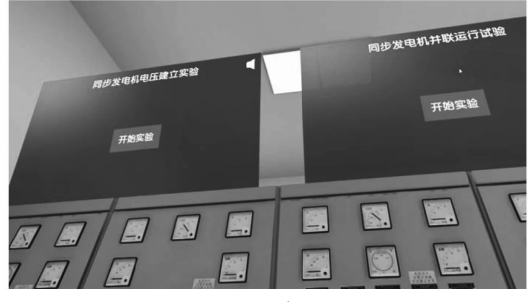

图 6 同步发电机电压建立与并联运行实验

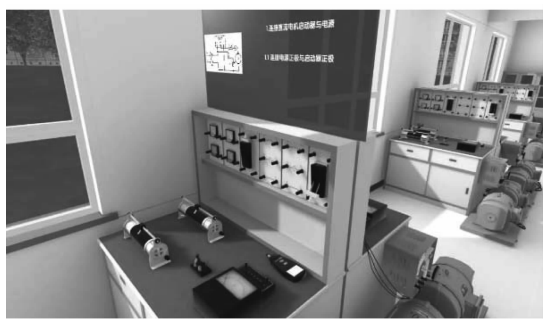

图 7 直流电机调速实验

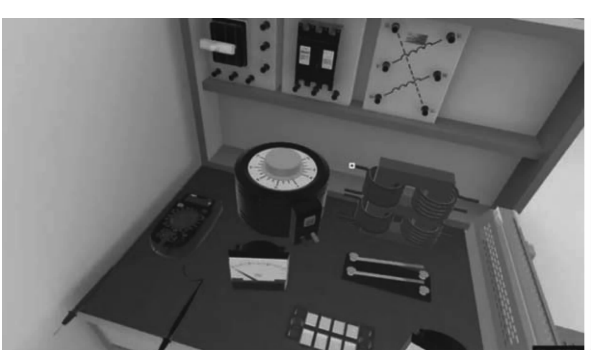

图 8 变压器端线判别实验

为主的教学方法。

1)学生自主学训

学生能够自主运用虚拟仿真试验平台进行常 规实验操作和原理学习。

2)教师布置实验任务

教师根据课程需求下达实验指令,选择相应的 内容在课堂上开展教学。

3)学生探索实验

虚拟仿真实验不拘泥于固定的操作步骤,学生 可以根据对电机及拖动的认识自主设计操作步骤, 并进行不断尝试,实现课本外更多的非常规操作 效果。

4)教师布置预习任务

让学生提前预习实验内容,在课堂上开展翻转 教学,为电机教学提供了灵活多样的教学方法。

### 3.2 实验方法

采用观察法、控制变量法、对照法及比较法等 实验方法,通过观察实验现象、对比实验数据及对 照正常运行波形,分析电机及拖动系统的运行特 性,掌握相关原理。

1)观察法

实验操作中,通过连接电机拖动系统控制线 路,操作电机拖动系统的起动、调速和制动,可观察 到电机的转速、电流、电压、功率等参数和物理量的 变化,分析物理量变化的规律和原因。电机拆装实 验可以直观地观察电机零部件的空间位置、连接关 系,明确电机拆装的步骤、注意事项等。

2)控制变量法

实验中,以电动机输入端电压、励磁电流等物 理量为控制变量,固定其他的物理量,改变控制量 进行参数的测试和现象观察,可分别探究不同工况 (功率等级、负载特性)和不同参数设置对电机及 拖动系统的运行特性的影响机理。

3)对照法

在实验过程中,学生可以对照系统正常运行和 断线运行的现象和物理量测量值,分析故障对系统 的影响;也可以分析不同的接线方法下,电机系统 的运行特性变化。

4)对比法

在实验中可对不同电压等级、不同励磁电流下 的多组波形数据进行对比,可观察不同物理量下系 统的变化规律,也可对不同的电机拖动方法进行对 比,比如对比直接起动和星三角起动,分析不同起 动方法下系统的起动电流大小,以此得到不同起动 方式下的感性认识,以及不同起动方式下起动电流 的数量关系。

通过上述实验方法的实施,学生可在多个侧面 分析不同工况下的不同电机系统运行特性,探究电 机拖动系统的工作原理。

# 4 同步发电机电压建立虚拟仿真实验

同步发电机电压建立虚拟仿真实验主要分为 两部分,首先通过原动机带动转子旋转,在这个过 程中需要对原动机调速,帮助学生理解原动机的调 速原理;然后通过励磁装置调节励磁电流,在调节 励磁电流的过程中,可以测量励磁电流和端电压的 数据,绘制空载特性曲线。空载特性曲线本质上是 磁化曲线,在绘制曲线的过程中,可加深学生对磁 化曲线规律的理解。虚拟仿真实验步骤如下:

(1)进入虚拟实验场景, "励磁选择"开关高 亮,将此开关逆时针旋转至"他励"位置处,高亮 消失。

(2)按下原动机起动按钮。

(3)旋转"调速选择"开关至加速位置,同时观 察转速表,使原动机转速缓慢上升至额定转速 1500 r/min。

(4)将电压测量转换开关选择在发电机 AB、 BC、CA三档中的任意一档。

(5)控制他励控制台旋钮,调节励磁电流缓慢 增大,同时观察电压表显示值,在电压增大至额定 值过程中,记录 5~6组"电流 -电压"数据。

(6)将励磁电流调至 0,操作发电机控制屏上 的"调速选择"开关至减速位置,观察转速表,使原 动机转速缓慢减少至 0。

(7)按下原动机停止按钮,将"励磁选择"开关 旋至"断"位置。

(8)实验完成。

### 5 电机类课程虚拟仿真实验特色

1)实验教学目标的先进性

电机类课程虚拟仿真实验以培养适应社会和 专业任职能力的人才为目标,遵循"以学生为中 心、以问题为导向、坚持学科融合、坚持创新实践" 的实验教学理念,通过实施"情景式、参与式"等多 种教学模式相融合的实验教学方法,让学生在交互 式认知、虚拟演示、综合设计等实验过程中,掌握电

机结构、原理以及拖动运行等知识,具备操作使用 和维修保养电机的基本能力和水平。虚拟仿真实 验激发了学生的学习兴趣,提高了学习效率和学习 效果,培养了学生主动学习的品质和发现问题、分 析问题、解决问题以及创新设计的能力。

2)实验设计的高自由度

电机类课程虚拟仿真实验平台高度还原了实 物电机的原理与内在规律行为,每一个实验元件均 具备电-磁-力等特性,实验不拘泥于特定的步 骤,不受限于规定的动作,可以根据需求自行开展, 具有自由度高、可扩展等多种优势。

3)实验内容的实用性

实验内容对直流电机、变压器、异步电机和同 步电机等均有涉及,且选取的实验项目既可以使学 生了解电机基本原理,也与电机的实际应用问题联 系紧密。同时,实验还考察学生的多重能力,每一 个实验涉及多个知识点,知识点之间是层层递进的 关系,可以激发学生对实验的兴趣。

4)实验过程的高精度

实验平台基于虚拟现实技术设计,场景构建真 实,实验元件建模逼真,动作元素建模精度高,学生 沉浸感、操作手感好,能够较好地代替传统场景下 的实物实验,增强学习的逼真度,激发学生的学习 动力。

5)实验评价体系科学

在电机类课程虚拟仿真实验的模式化练习环 节,仿真实验系统能够自动提示和纠错,同时,学生 可以通过系统记录的实验过程回看自己的操作步 骤,帮助他们学习掌握实验标准和规范,促使他们 主动思考。在考核环节,采用多维度、多元化的考 核方法对学生进行全方位、系统科学的考核与评 价,构建了过程性和终结性评价相结合的综合评价 体系,由 操 作 过 程 成 绩 (50%)、考 核 模 式 成 绩 (40%)和实验报告成绩(10%)综合加权得到实验 成绩。

### 6 结语

电机类课程虚拟仿真实验平台为学生提供了 一个开放自主的实验条件,为学生掌握电机类课程 理论知识,提高理论联系实际能力发挥了重要作 用,目前已开展 5个学期,累计服务约 500人次,并 被认定为 2021年度湖北省虚拟仿真实验教学一流 课程。

课程组将进一步完善现有虚拟仿真实验平台, 优化细节,使虚拟仿真实验更加接近工程实际;同 时,增加实验项目,包括变压器参数测量、电机故障 诊断等,使实验覆盖面更广,实用性更强。

### 参考文献

- [1]李红利,修春波,马欣."电机及拖动基础"课程教学改 革研究[J]. 电气电子教学学报, 2017, 39(4): 73-75.
- [2]李玉廷.《电机学》课堂教学模式改革与探索[J].教育 教学论坛,2020,(8):224-225.
- [3]李玉廷.《电机学》课程中的难点分析及化解办法[J]. 中国科技信息,2006,(15):258-259.
- [4]李朝生,李先允.应用型本科电机学实验教学改革与探 讨[J].中国现代教育装备,2010(19):105-107.
- [5]孙盼,赵镜红,张俊洪,等.《电机学》模块化教学研究探 索[J].海军院校教育,2016,(4):56-59.
- [6]郑孝东.大工程观背景下电机学课程实验教学改革研 究[J].实验室科学,2016,19(3):87-90.
- [7]李岩,王晶,苏学军.电机虚拟仿真实验教学系统的建 设与应用[J]. 课堂, 2020, 20(6): 55-56.
- [8]徐磊,蔡晓磊,傅海军.基于虚拟仿真平台的"电机学" 教学实践[J].电气电子教学学报,2020,42(6):30-

32,37.

- [9]李忠新,韩立金,冯慧华,等.坦克装甲车辆机动性虚拟 仿真实验设计与实现[J].实验室研究与探索,2021,40  $(01):184-187,191.$
- [10]郭恒宁,贺志启,刘艳,等.土木工程实验教学的虚拟 仿真平台设计[J].实验技术与管理,2019,36(3):  $143 - 145$ .
- [11]于立娟,张学成,陈晓波,等.直线电动机推力测试虚 拟仿真实验设计[J].实验室研究与探索,2020,39(3): 115-117,214.
- [12]罗晓东,尹立孟,王青峡,等.基于虚拟仿真技术的实 验教学平台设计[J].实验室研究与探索,2016,35(4):  $104 - 107$ .
- [13]王龙庭,石永军,姜浩,等.工程机械虚拟仿真实验教 学平台设计 [J]. 实验技术与管理, 2019, 36 (9): 116-119.
- [14]王文润,王阳萍,雍玖,等.沉浸式虚拟仿真实验案例 设计与开发 [J]. 实验技术与管理, 2019, 36 (6):  $148 - 151$ .
- [15]张俊,吴央芳,张天宇.基于虚拟技术的机械基础实验 教学平台设计与实现[J].实验室研究与探索,2021,40  $(4):179-183.$